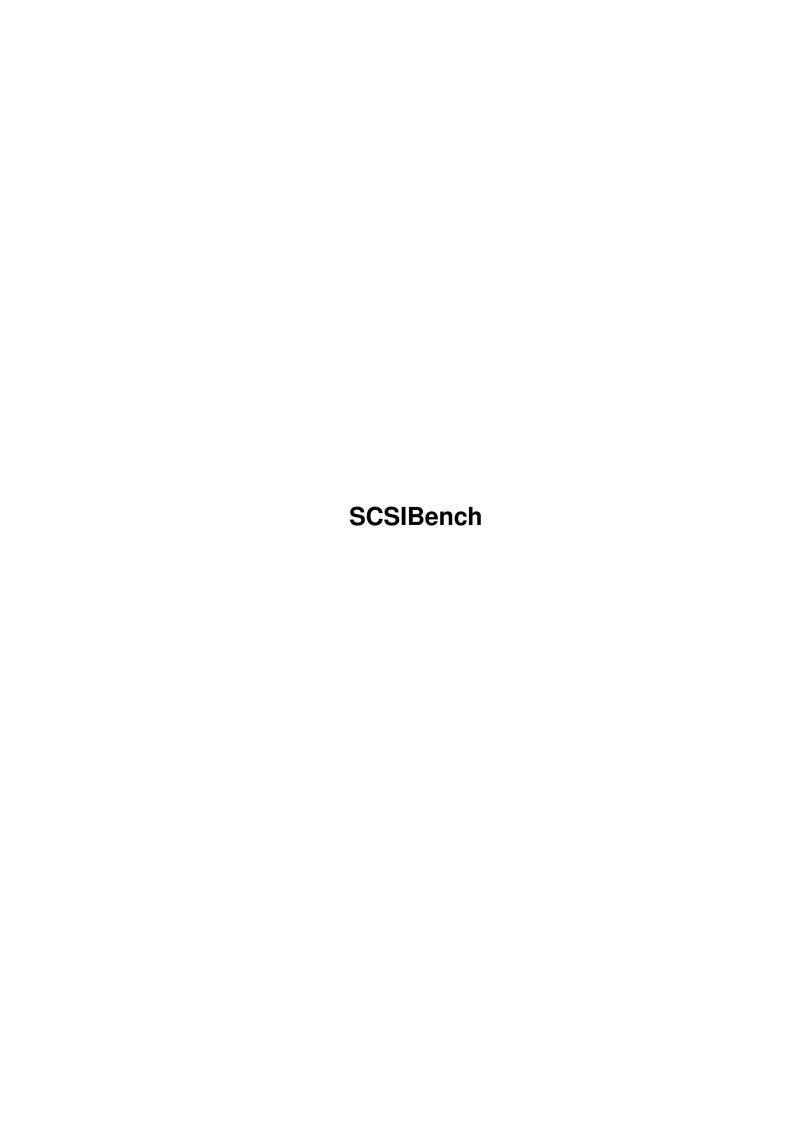

SCSIBench

| COLLABORATORS |           |                |           |  |  |  |  |
|---------------|-----------|----------------|-----------|--|--|--|--|
|               |           |                |           |  |  |  |  |
|               | TITLE:    |                |           |  |  |  |  |
|               |           |                |           |  |  |  |  |
|               | SCSIBench |                |           |  |  |  |  |
|               |           |                |           |  |  |  |  |
| ACTION        | NAME      | DATE           | SIGNATURE |  |  |  |  |
|               |           |                |           |  |  |  |  |
|               |           |                |           |  |  |  |  |
| WRITTEN BY    |           | April 12, 2022 |           |  |  |  |  |
|               |           |                |           |  |  |  |  |

| REVISION HISTORY |      |             |      |  |  |  |
|------------------|------|-------------|------|--|--|--|
| NUMBER           | DATE | DESCRIPTION | NAME |  |  |  |
|                  |      |             |      |  |  |  |
|                  |      |             |      |  |  |  |
|                  |      |             |      |  |  |  |

SCSIBench

# **Contents**

| 1 | SCS  | SCSIBench                           |   |  |  |  |  |  |
|---|------|-------------------------------------|---|--|--|--|--|--|
|   | 1.1  | SCSIBench v1.0                      | 1 |  |  |  |  |  |
|   | 1.2  | Introduction                        | J |  |  |  |  |  |
|   | 1.3  | Copyright And Informal Notes        |   |  |  |  |  |  |
|   | 1.4  | Requirements                        |   |  |  |  |  |  |
|   | 1.5  | Usage                               |   |  |  |  |  |  |
|   | 1.6  | Tooltypes                           | - |  |  |  |  |  |
|   | 1.7  | History                             |   |  |  |  |  |  |
|   | 1.8  | Known Bugs And Other Informal Notes |   |  |  |  |  |  |
|   | 1.9  | Contact The Authors                 |   |  |  |  |  |  |
|   | 1.10 | Needed Information                  |   |  |  |  |  |  |

SCSIBench 1/7

# **Chapter 1**

# **SCSIBench**

## 1.1 SCSIBench v1.0

# 1.2 Introduction

Authors

First, there are a lot of different drive speed test programmes  $\hookleftarrow$  . But none of them has the features we want to have.

SCSIBench 2/7

So we decided to write an own program that includes these features which are:

test of several devices at the same time, graphical display at runtime, that you can change buffersize and testmode while the test and that you can add/remove devices to/from a running test.

So, this is a short overview of the present features. Now test it and  $% \left( 1\right) =\left( 1\right) +\left( 1\right) +\left( 1$ 

write us

your opinion and/or suggestions.

For futher releases it's planned to include more testmodes and more graphical displays.

# 1.3 Copyright And Informal Notes

Copyright

SCSIBench software and documentation are Copyright © 1996 by

Frank Toepper & Ralph Wermke

All rights reserved.

Disclaimer

The

authors

doesn't take any resposibility for any loss of data, damages to software or hardware that may result directly or indirectly from the use of this program. The

authors

reserves the right to make

changes to the software or documentation without notice.

## Preface

This program is FREEWARE.

That means it's allowed to copy SCSIBench as often as you want. It's also allowed to distribute this version of SCSIBench in any non commercial way.

This program cannot be used for commercial purposes without written permission from the  $\,$ 

authors

None of the files of the SCSIBench package may be modified. Crunching or achiving is allowed only if none of the SCSIBench files get modified by it.

SCSIBench 3/7

## 1.4 Requirements

```
- an Amiga
```

- OS 3+
- MUI 3+
- Screen min. 640 x 256 for topaz/8
- min. 8 colours (MWB) or better 18 free pens for full colors
- min. 1.5 MB free memory

## 1.5 Usage

This program performs only read operations on the devices so that nothing will be destroyed!!

You can start the program from CLI or Workbench. In both cases the

tooltypes will be evaluated.

After the start a small window appears and visualizes the start procedure. Then the main window will be opened.

Here you can select devices, set the buffersize and choose a testmode. You can also call the Information Window from menu to change the most settings. The changes are only available in the current session and will not be saved yet.

Select Devices

To select doubleclick the entry. If an entry is selected a little colourfield appears in the left column. This field shows the colour of the related bar in the display.

It's possible to add or remove devices to/from a running test. If you remove the last one the test will be stopped.

Buffersize

This cycle gadget contains values from 512 byte to 512 kbyte. It's possible to change it while the test is running. Set the memory type by using the Information Window from menu or use the

tooltypes

Be sure that your host adapter can handle the selected size! Check also the max. transfer rate for the device.

SCSIBench 4/7

#### Testmode

You can choose between 3 modes:

#### Same Sector:

Reads permanently a block of the size of the selected buffersize from block  ${\tt 0}$  into memory.

#### Sequential:

Reads the blocks sequentially, starting from block  $\mathbf{0}$ , into memory. After reading the last block reading starts again from  $\mathbf{0}$ .

#### Random:

Reads permanently one buffer from a random selected block into memory.

## 1.6 Tooltypes

USE HD SCSICMD

If it's ON SCSI direct commands will be used instead of device commands.

You can also set this by using the Information Window from menu.

Default is OFF.

## SHOW\_SIZE\_ALLERT

If it's ON the warning window for big read buffers will be shown when you select a buffer greater 64K.

This is necessary to avoid crashes if your host adapter  $\operatorname{can}' \operatorname{t}$  handle this.

You can also set this by using the Information Window from menu.

Default is ON.

## USE\_INTERNAL\_DEVICE\_LIST

Allows you to switch off the internal device list.

This list contains devices and max unit numbers which work well with the automatically device check.

Is your device not included and it works with the SCSI\_DEVICE tooltype send us a short note:

Host Adapter Name(s),
Devicename(s) used by this host adapter,
Max Unit Number

Default is ON.

SCSIBench 5/7

#### DEVICE

Here you can add your own device(s) and max. unit number(s). If your device is included in the internal list there is no need to use this tooltype. But it's possible to overload the max. unit number of a list entry when you have problems or you want to extend the range.

The internal list can be found in the Information Window.

DEVICE=<devicename>[,max\_unit\_number]

Default for max\_unit\_number is 7.

### Examples:

\_\_\_\_\_

DEVICE=MASOBOSHI.device
DEVICE=fastscsi.device,11

#### IDLE

Sets the type of the CPU usage display. The following values are available:

OFF : Switches the display off.

STANDARD : Uses a subtask system to get percentage.

This method affects the results!!

SYSTEM : Not implemented yet!

EXECUTIVE : Uses the Executive-System to calculatate percentage.

You can also set this by using the Information Window from menu.

Default is STANDARD.

## UPDATE\_TIME

Sets the time for the display update. The valid range is from 2 to 30 seconds.

Default is 2 sec.

## BUFFER\_TYPE

This tooltype sets the memory type of the used test buffer. You can choose between CHIP and FAST.

You can also set this by using the Information Window from menu.

Default is FAST.

### LANGUAGE

Use this tooltype to set the language for the catalog file.

Build-in language is english.

SCSIBench 6/7

# 1.7 History

```
03-Aug-96 [ v1.0 beta ]
- first release

03-Okt-96 [ v1.0 ]
- first Aminet release
```

# 1.8 Known Bugs And Other Informal Notes

- The system hangs up if you use SnoopDos3 with the OpenDevice function.

## 1.9 Contact The Authors

```
Send
             bug reports
             , suggestions, questions or what ever you want to us:
   Frank Toepper
   Maxim Gorki Strasse 5a
   17491 Greifswald
   Germany
   EMail: toepper@rz.uni-greifswald.de
   Ralph Wermke
   Prokofjewstr. 7b
   17491 Greifswald
   Germany
   EMail: wermke@rz.uni-greifswald.de
Or check out our WWW page for information about our other programmes,
new projects and other interesting stuff.
http://www.user.fh-stralsund.de/~rwermke/di.html
```

## 1.10 Needed Information

SCSIBench 7/7

```
For a bug report send as much information as possible but at least:

Name, EMail Address, Amiga Model
Tested Host Adapter, Drive Type, Devicename, Unit.

And if you want you can also send:

Comments, Problems, Suggestions, ...
```